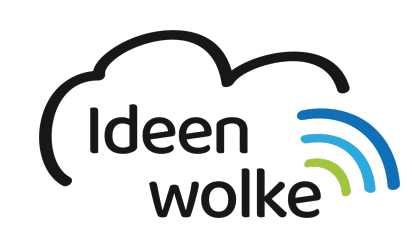

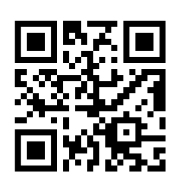

zum Ideenwolken-Blog

[zurück zur Station "Osmo"](https://lerntheke.ideenwolke.net/doku.php?id=wiki:selbstlern:osmo)

## **Masterpiece**

Masterpiece fördert die Kreativität und Auge-Hand-Koordination.

## **spielen**

- 1. Osmo Creative Kit aufbauen (wie im Video gezeigt)
	- 1. iPad ohne Hülle in Aufsteller
	- 2. Spiegel an Kamera anbringen
	- 3. Kreativitätstafel an den Aufsteller schieben
	- 4. Stifte und Tuch bereitlegen
- 2. App "Masterpiece" öffnen
- 3. Benutzer auswählen (Jakowski)
- 4. Beginne mit dem Zeichnen
	- 1. Kategorie auswählen
	- 2. Bild auswählen
	- 3. Bild auf der Kreativitätstafel nachzeichnen
	- 4. grüner Harken
	- 5. Video anschauen
	- 6. Kunstwerk benennen und in die Galerie hängen

## **Tipp:**

Man kann hier auch mit allen vier Farben arbeiten. So werden die Zeichnungen noch anschaulicher.

## **Lizenz**

Autor: Steffen Jakowski Dieses Werk ist lizenziert unter einer

[Creative Commons Namensnennung - Weitergabe unter gleichen Bedingungen 4.0 International](https://creativecommons.org/licenses/by-sa/4.0/)

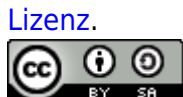

From: <https://lerntheke.ideenwolke.net/>- **Ideenwolke Lerntheke**

Permanent link:

**<https://lerntheke.ideenwolke.net/doku.php?id=wiki:selbstlern:osmo:masterpiece>**

Last update: **2019/08/23 09:40**